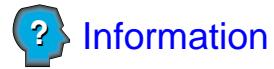

# **Demande de licence P** Information<br> **Demande de licen**<br> **Effacer**

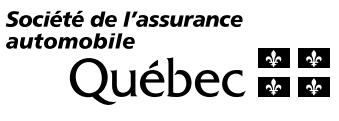

# **1- Type de licence demandée**

 $\overline{\phantom{a}}$ 

Commerçant Commercant Commercant Commercant Commercant et recycleur

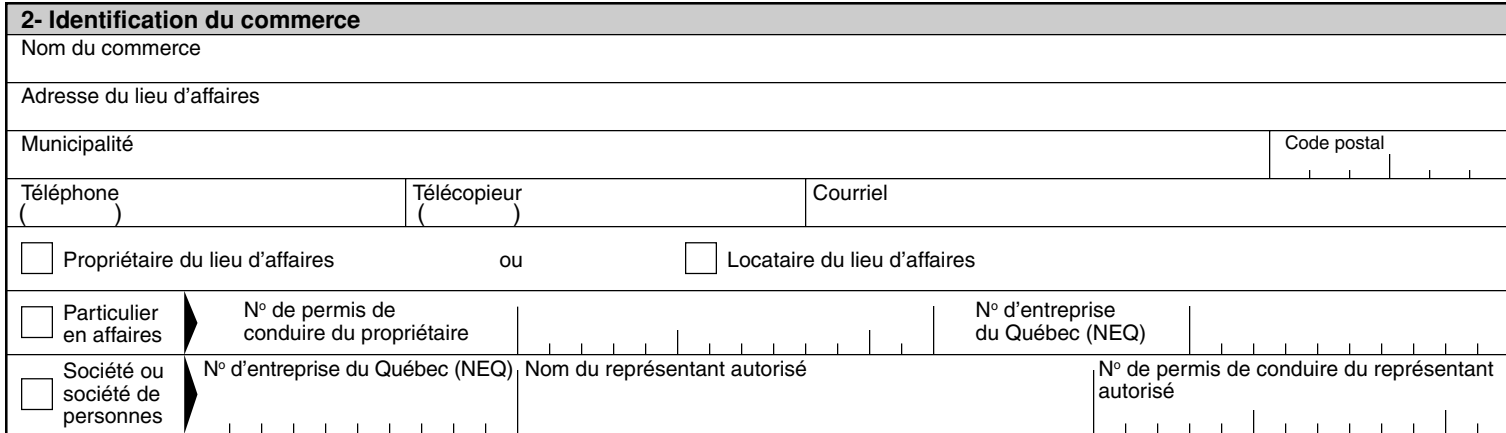

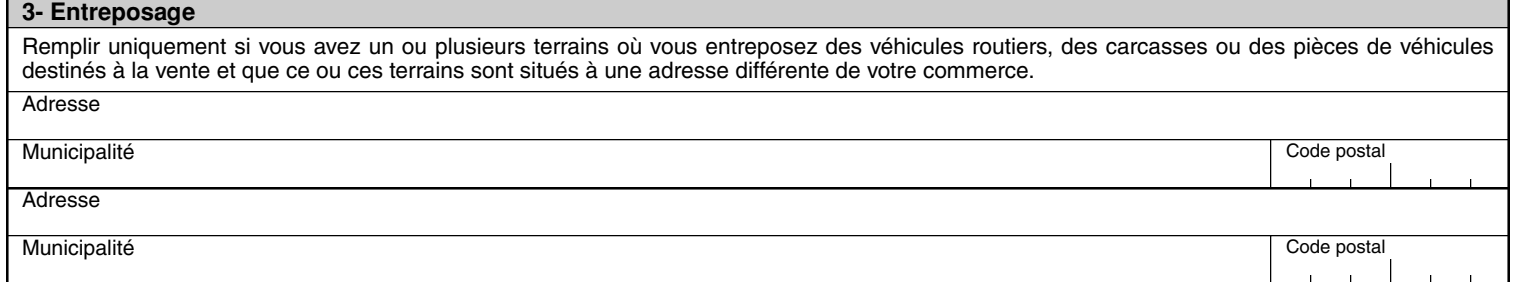

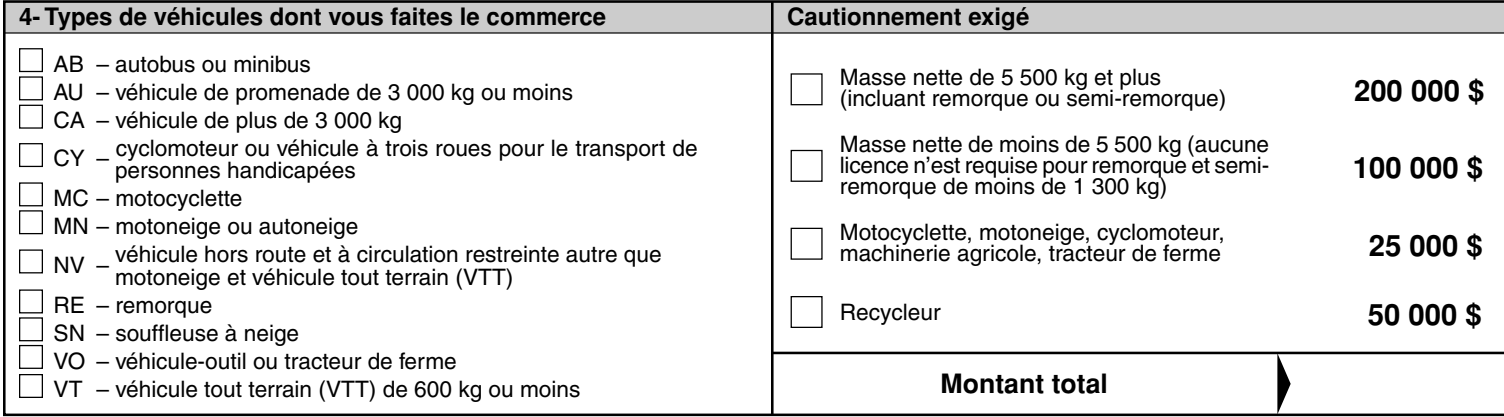

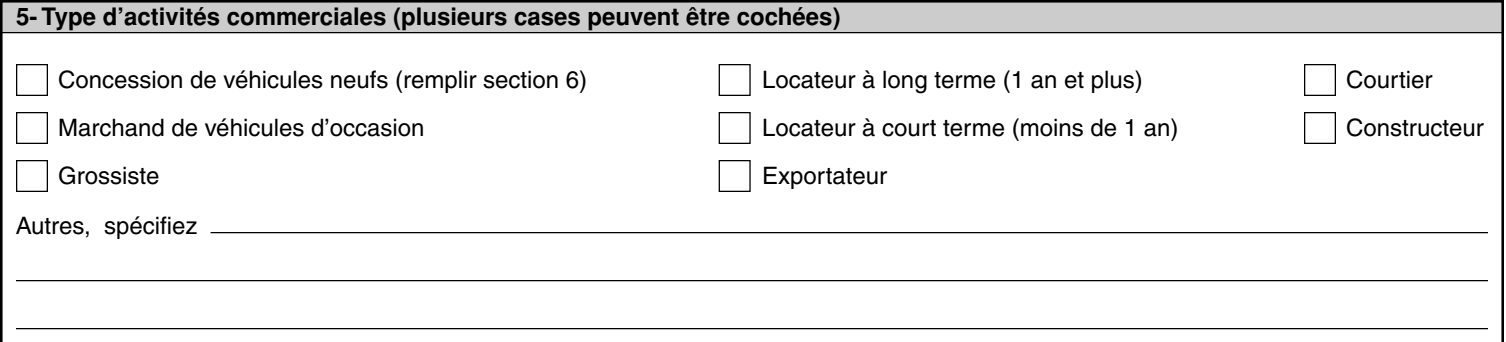

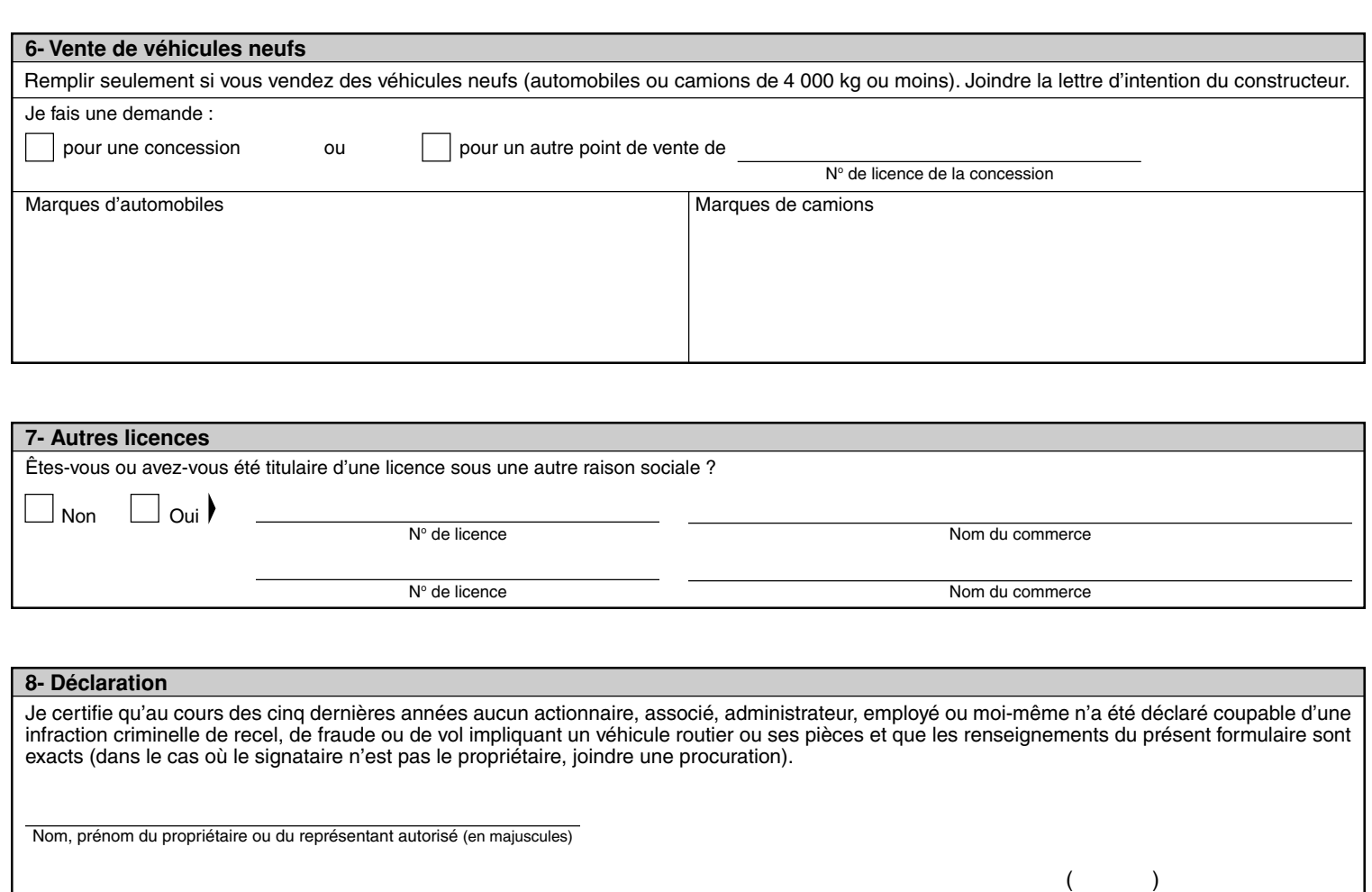

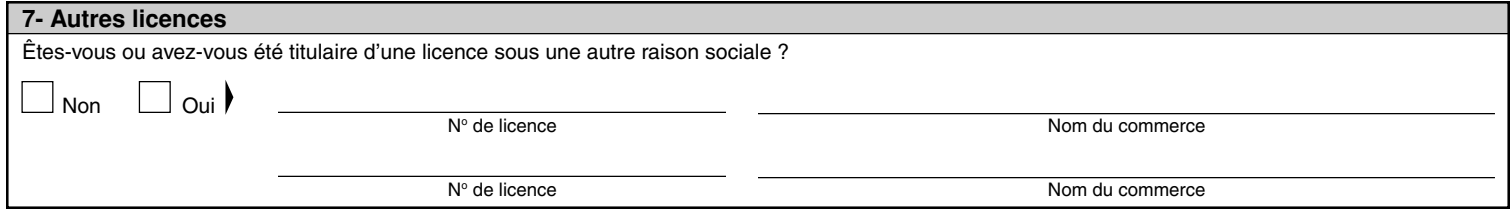

### **8- Déclaration**

Je certifie qu'au cours des cinq dernières années aucun actionnaire, associé, administrateur, employé ou moi-même n'a été déclaré coupable d'une infraction criminelle de recel, de fraude ou de vol impliquant un véhicule routier ou ses pièces et que les renseignements du présent formulaire sont exacts (dans le cas où le signataire n'est pas le propriétaire, joindre une procuration).

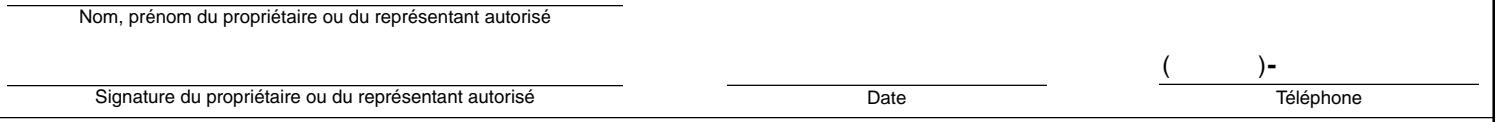

**Quiconque donne sciemment un renseignement faux ou trompeur lors de la demande d'une licence commet une infraction et est passible d'une amende de 600 \$ à 2000 \$ (art. 164.1 du Code de la sécurité routière). La Société peut suspendre la licence d'un commerçant ou d'un recycleur si le titulaire donne des renseignements faux ou trompeurs (art. 207, par. 6, du Code de la sécurité routière).**

# 1. Copie certifiée des documents juridiques relatifs à votre commerce (lettres patentes, charte de compagnie, déclaration de société, enregistrement) 2. Copie de l'acte de propriété ou du bail du lieu d'affaires et des terrains d'entreposage, s'il y a lieu 3. Formulaire Procuration (5775-2), s'il y a lieu 4. Original du formulaire Cautionnement exigé pour l'obtention d'une licence de commerçant ou de recycleur (5670-9) **9- Documents à joindre à votre demande** 6. Lettre d'intention du constructeur, s'il y a lieu 7. Chèque ou mandat à l'ordre de la Société de l'assurance automobile du Québec (le montant est inscrit sur la fiche d'information) **Faire parvenir à l'adresse suivante : Division commerçants et recycleurs** Société de l'assurance automobile du Québec 333, boul. Jean-Lesage, C-3-46 Case postale 19600, succ. Terminus le montant est inscrit sur la fiche d'information<br> **resse suivante :**<br> **et recycleurs**<br>
automobile du Québec<br>
C-3-46<br>
cc. Terminus<br>
8J6<br>
<br> **ece** en l'absence de permis de conduire<br>
se et recycleurs. Le refus de fournir ces

5. Copie certifiée du formulaire Attestation municipale (6077-0)

Québec (Québec) G1K 8J6

## **AVIS DE CONFIDENTIALITÉ**

La Société de l'assurance automobile du Québec demande le numéro du permis de conduire (date de naissance en l'absence de permis de conduire) afin de vérifier les antécédents criminels du demandeur, conformément au Règlement sur les commerçants et recycleurs. Le refus de fournir ces renseignements entraîne le refus de délivrer la licence.

Seul le personnel de la Division commerçants et recycleurs de la Société de l'assurance automobile du Québec dont les fonctions l'exigent a accès à ces renseignements sur les antécédents criminels. La Cour peut cependant obliger la Société à lui communiquer ces renseignements. Vous pouvez consulter les renseignements qui vous concernent ou en demander une rectification en téléphonant : à Québec au (418) 528-3232 ou ailleurs au Québec au 1 866 702-9215.

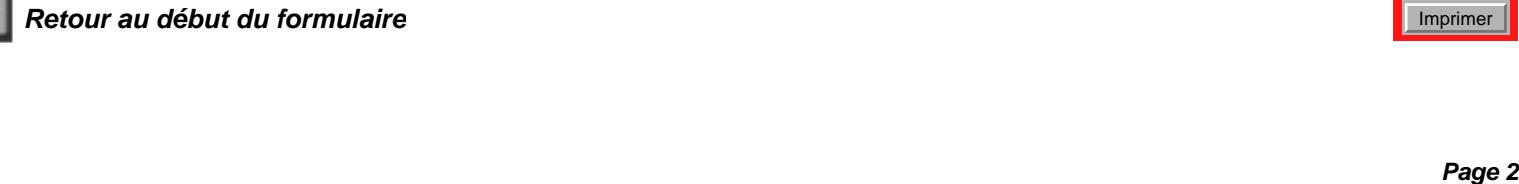

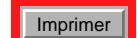